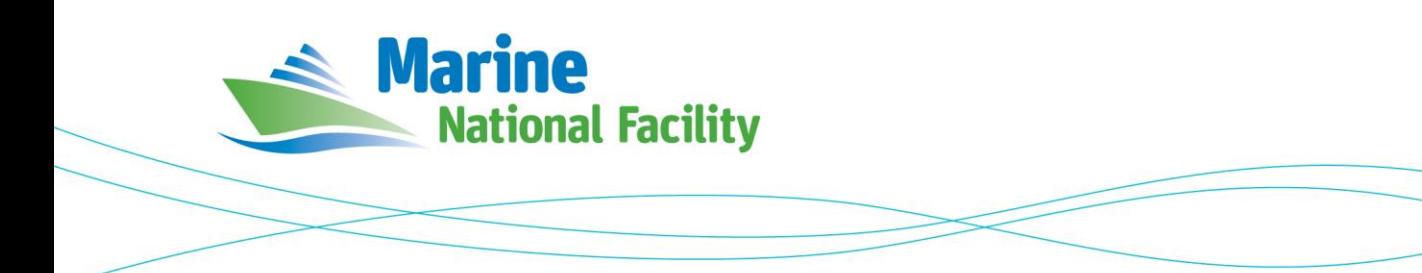

# **RV** *Investigator* **ADCP Processing Report**

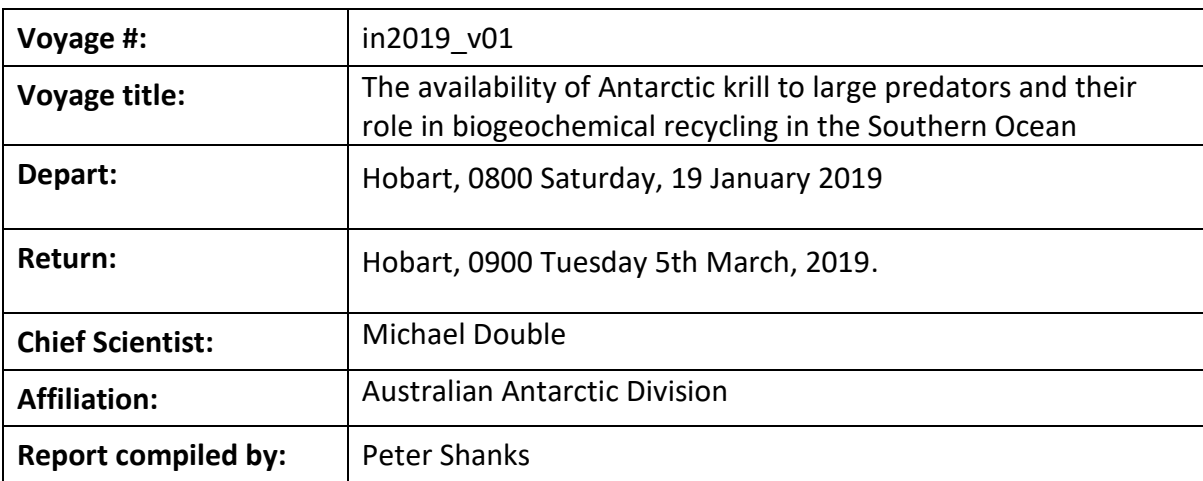

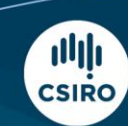

Owned and operated by CSIRO on behalf of the nation.

#### **Contents**

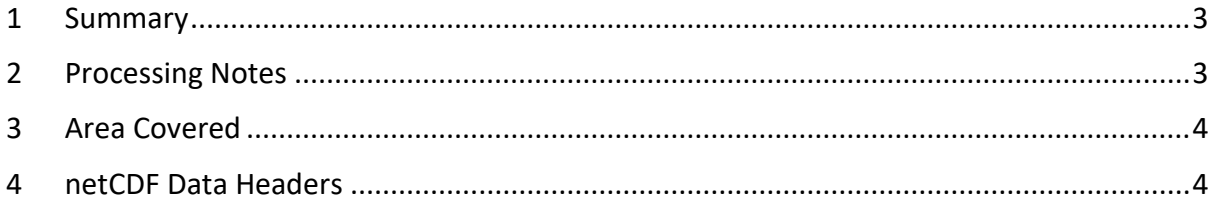

## <span id="page-2-0"></span>**1 Summary**

in2019 v01 used both active and passive acoustics for locating and mapping krill swarms. To minimise interference the ADCP equipment was turned off for most of the voyage. ADCP was active during the transits to and from the area of interest, and for brief periods during CTD casts while in the science area. Data was collected using UHDAS and post-processed using CODAS. The quality of the collected data was generally good.

The University of Hawaii's CODAS software dated 2017.10.01 was used for data post-processing.

# <span id="page-2-1"></span>**2 Processing Notes**

Both the RDI Ocean Surveyor 150kHz ADCP and the RDI Ocean Surveyor 75kHz ADCP were run in narrow band mode.

Internal triggering was used as external triggering was found to be unstable on previous voyages.

The drop keel was 8m below the waterline for the duration of the voyage.

See the voyage computing and electronics report for more details regarding data acquisition.

### <span id="page-3-0"></span>**3 Area Covered**

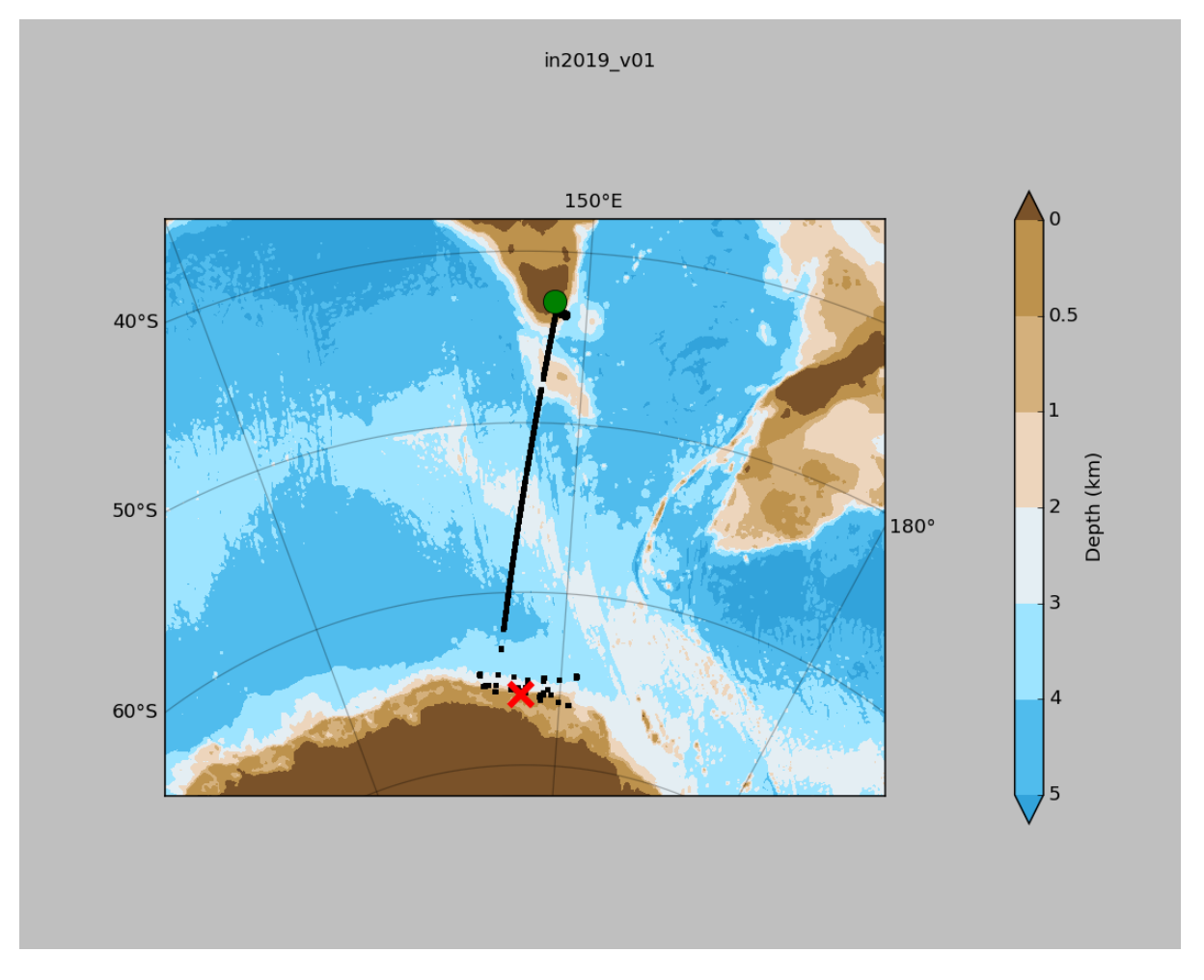

Please see the webpy\_os75nb and webpy\_os150nb folders for plots of collected data.

## <span id="page-3-1"></span>**4 netCDF Data Headers**

```
netcdf in2019_v01_os75nb {
dimensions:
       time = 2888;
       depth<sub>cell</sub> = 60;
variables:
       int trajectory ;
              trajectory:standard_name = "trajectory_id" ;
       double time(time) ;
               time: long name = "Decimal day" ;
               time:units = "days since 2019-01-01 00:00:00" ;
               time: C format = "812.5f" ;
               time: standard name = "time" ;
               time:data_min = 17.8887384259259 ;
               time:data_max = 62.8520601851852 ;
       double lon(time) ;
               lon:missing_value = 1.e+38 ;
               lon: long name = "Longitude" ;
               lon:units = "degrees east" ;
```

```
lon: C format = "%9.4f" ;
       lon: standard name = "longitude" ;
       lon:data min = 142.3260833333333 ;
       lon:data max = 152.111363888889 ;
double lat(time) ;
       lat:missing_value = 1.e+38 ;
       lat: long name = "Latitude" ;
       lat: units = "degrees north" ;
       lat:C format = "%9.4f" ;
       lat: standard name = "latitude" ;
       lat:data min = -66.47528333333333;
       lat:data_max = -42.8867194444444 ;
float depth(time, depth cell) ;
       depth: missing value = 1.e+38f ;
       depth:long name = "Depth" ;
       depth:units = "meter" ;
       depth:C format = "88.2f" ;
       depth:positive = "down" ;
       depth:data min = 29.93f ;
       depth:data max = 974.f;
float u(time, depth cell) ;
       u:missing value = 1.e+38f ;
       u: long name = "Zonal velocity component" ;
       u:units = "meter second-1" ;
       u:C format = "%7.2f" ;
       u:data min = -1.200138f ;
       u:data max = 1.096582f ;
float v(time, depth cell) ;
       v:missing value = 1.e+38f ;
       v:long name = "Meridional velocity component" ;
       v:units = "meter second-1" ;
       v:C format = "%7.2f" ;
       v:data min = -2.178722f ;
       v:data max = 1.802714f ;
short amp(time, depth cell) ;
       amp:missing_value = 32767s ;
       amp:long name = "Received signal strength" ;
       amp: C format = "%d" ;
       amp: data min = 8s;
       amp: data max = 218s ;
byte pg(time, depth cell) ;
       pg:missing_value = -1b ;
       pg:long name = "Percent good pings" ;
       pg:C format = "%d" ;
       pg:data min = 0b ;
       pg:data max = 100b ;
byte pflag(time, depth cell) ;
       pflag: long name = "Editor false" ;
       pflag:C format = "d" ;
       pflag:data_min = 0b ;
       pflag:data_max = 7b ;
float heading(time) ;
       heading: missing value = 1.e+38f ;
       heading: long name = "Ship heading" ;
       heading:units = "degrees" ;
       heading:C_format = "%6.1f";
       heading: data min = -179.9335f ;
       heading:data max = 179.9686f ;
```

```
float tr temp(time) ;
              tr temp: missing value = 1.e+38f ;
              tr temp:long name = "ADCP transducer temperature" ;
              tr temp: units = "Celsius" ;
              tr temp: C format = "4.1f" ;
              tr temp:data min = -0.7425564f ;
              tr temp:data max = 20.1396f ;
       byte num_pings(time) ;
              num pings:long name = "Number of pings averaged per ensemble" ;
              num pings:units = "None" ;
              num_pings:C_format = "%d" ;
              num_pings:data_min = -128b ;
              num pings:data max = 127b ;
       float uship(time) ;
              uship: missing value = 1.e+38f ;
              uship: long name = "Ship zonal velocity component" ;
              uship: units = "meter second-1" ;
              uship:C format = "%9.4f" ;
              uship:data min = -4.014013f;
              uship: data max = 6.338085f ;
       float vship(time) ;
              vship: missing value = 1.e+38f ;
              vship: long name = "Ship meridional velocity component" ;
              vship:units = "meter second-1" ;
              vship:C format = "%9.4f" ;
              vship: data min = -6.298552f ;
              vship: data max = 5.845369f ;
// global attributes:
              :featureType = "trajectoryProfile" ;
              :history = "Created: 2019-04-10 03:41:28 UTC" ;
              :Conventions = "COARDS" ;
              :software = "pycurrents" ;
              :hg changeset = "2417:49ecfa0cc6c5" ;
              :title = "Shipboard ADCP velocity profiles" ;
              :description = "Shipboard ADCP velocity profiles from in2019 v01 using
instrument os75nb" ;
              :cruise id = "in2019\ v01" ;
              :sonar = "os75nb" ;
              :yearbase = 2019;
              :CODAS_variables = "\n",
                      "Variables in this CODAS short-form Netcdf file are intended for most 
end-user\n",
                      "scientific analysis and display purposes. For additional information 
see\n",
                      "the CODAS processing note global attribute and the attributes of
each\n",
                      "of the variables.\n",
                      "\n",
                      "\n",
                      "===============================================================================\n",
                      "time Time at the end of the ensemble, days from start of
year.\n",
                      "lon, lat Longitude, Latitude from GPS at the end of the 
ensemble.\n",
                      "u,v Ocean zonal and meridional velocity component 
profiles.\n",
                      "uship, vship Zonal and meridional velocity components of the 
ship.\n",
```
"heading Mean ship heading during the ensemble.\n", "depth Bin centers in nominal meters (no sound speed profile correction).\n", "tr\_temp ADCP transducer temperature.\n", "pg Percent Good pings for u, v averaging after editing. \n", "pflag Profile Flags based on editing, used to mask u,  $v.\n\cdot\n$ "amp Received signal strength in ADCP-specific units; no correction\n", " for spreading or attenuation.\n",  $"=============$ =================================================================\n",  $" \n\wedge n"$ , "" ; :CODAS processing note =  $"\n\cdot\ldots$ "CODAS processing note:\n",  $"$ ========================= $\setminus n"$ ,  $"\n\overline{\phantom{a}}\n$ . "Overview\n",  $"------\n\cdot n"$ "The CODAS database is a specialized storage format designed for\n", "shipboard ADCP data. \"CODAS processing\" uses this format to hold\n", "averaged shipboard ADCP velocities and other variables, during the\n", "stages of data processing. The CODAS database stores velocity\n", "profiles relative to the ship as east and north components along with\n", "position, ship speed, heading, and other variables. The netCDF \*short\*\n", "form contains ocean velocities relative to earth, time, position,\n", "transducer temperature, and ship heading; these are designed to be\n", "\"ready for immediate use\". The netCDF \*long\* form is just a dump of\n", "the entire CODAS database. Some variables are no longer used, and  $a11\$ n". "have names derived from their original CODAS names, dating back to the\n", "late 1980\'s.\n",  $" \n\wedge n"$ . "Post-processing\n", "---------------\n", "CODAS post-processing, i.e. that which occurs after the singleping\n", "profiles have been vector-averaged and loaded into the CODAS database,\n", "includes editing (using automated algorithms and manual tools),\n", "rotation and scaling of the measured velocities, and application of a\n", "time-varying heading correction. Additional algorithms developed more\n", "recently include translation of the GPS positions to the transducer\n", "location, and averaging of ship\'s speed over the times of valid pings\n", "when Percent Good is reduced. Such post-processing is needed prior to\n", "submission of \"processed ADCP data\" to JASADCP or other archives.\n",  $" \n\wedge n"$ , "Full CODAS processing\n", "---------------------\n", "Whenever single-ping data have been recorded, full CODAS processing\n",

- 7 -

"provides the best end product.\n", "\n", "Full CODAS processing starts with the single-ping velocities in beam\n", "coordinates. Based on the transducer orientation relative to the\n", "hull, the beam velocities are transformed to horizontal, vertical, and\n", "\"error velocity\" components. Using a reliable heading (typically from\n", "the ship\'s gyro compass), the velocities in ship coordinates are\n", "rotated into earth coordinates.\n",  $" \n\backslash n"$ , "Pings are grouped into an \"ensemble\" (usually 2-5 minutes duration)\n", "and undergo a suite of automated editing algorithms (removal of\n", "acoustic interference; identification of the bottom; editing based on\n", "thresholds; and specialized editing that targets CTD wire interference\n", "and \"weak, biased profiles\". The ensemble of single-ping velocities\n", "is then averaged using an iterative reference layer averaging scheme.\n", "Each ensemble is approximated as a single function of depth, with  $a \nightharpoonup n$ ". "zero-average over a reference layer plus a reference layer velocity\n", "for each ping. Adding the average of the single-ping reference layer\n", "velocities to the function of depth yields the ensemble-average\n", "velocity profile. These averaged profiles, along with ancillary\n", "measurements, are written to disk, and subsequently loaded into the\n", "CODAS database. Everything after this stage is \"postprocessing\".\n",  $"'\n\wedge n"$ , "note (time):\n",  $"--------\n\frac{1}{n}$ "Time is stored in the database using UTC Year, Month, Day, Hour,  $\ln$ ", "Minute, Seconds. Floating point time \"Decimal Day\" is the floating\n", "point interval in days since the start of the year, usually the year\n", "of the first day of the cruise.\n", "\n", "\n", "note (heading):\n",  $"-----------\n\cdot n"$ , "CODAS processing uses heading from a reliable device, and  $(if\nu,$ "available) uses a time-dependent correction by an accurate heading\n", "device. The reliable heading device is typically a gyro compass (for\n", "example, the Bridge gyro). Accurate heading devices can be POSMV,  $\n\ln$ ", "Seapath, Phins, Hydrins, MAHRS, or various Ashtech devices; this\n", "varies with the technology of the time. It is always confusing to\n", "keep track of the sign of the heading correction. Headings are written\n", "degrees, positive clockwise. setting up some variables:\n", "\n", "X = transducer angle (CONFIG1 heading bias) \n", " positive clockwise (beam 3 angle relative to ship)\n", "G = Reliable heading (gyrocompass)\n",

- 8 -

"A = Accurate heading\n", "dh =  $G - A$  = time-dependent heading correction (ANCIL2\_watrk\_hd\_misalign)\n", "\n", "Rotation of the measured velocities into the correct coordinate system\n", "amounts to  $(u+i*v)*(exp(i*theta))$  where theta is the sum of the\n", "corrected heading and the transducer angle.\n",  $"\n\n\vee n"$ , "theta =  $X + (G - dh) = X + G - dh \n\cdot n$ ", "\n", "\n", "Watertrack and Bottomtrack calibrations give an indication of the\n", "residual angle offset to apply, for example if mean and median of the\n", "phase are all  $0.5$  (then R=0.5). Using the \"rotate\" command, \n", "the value of R is added to \"ANCIL2 watrk hd misalign\".\n", "\n", "new dh = dh +  $R\n\ln$ ", "\n", "Therefore the total angle used in rotation is\n", "\n", "new theta =  $X + G - dh$  new\n", " = X + G - (dh + R)\n", "  $= (X - R) + (G - dh) \nightharpoonup n$ ",  $"\n\overline{\mathbf{m}}$ . "The new estimate of the transducer angle is:  $X - R \n\ln$ ", "ANCIL2 watrk hd misalign contains: dh + R\n",  $"\n\n\vee n"$ , "====================================================\n",  $" \n\wedge n"$ , "Profile flags\n",  $"------------\n\frac{n}{n}$ "Profile editing flags are provided for each depth cell:\n", "\n", "binary decimal below Percent\n", "value value bottom Good bin\n", "-------+----------+--------+----------+-------+\n", "000  $0\ln$ ", "001  $1$  bad\n", "010  $2$  bad\n", "011  $\qquad$  3 bad bad\n", "100  $4$  bad\n", "101 5 bad bad\n", "110 6 bad bad\n",  $\frac{111}{2}$  7 bad bad bad\n", "-------+----------+--------+----------+-------+\n", "" ; } **netcdf in2019\_v01\_os150nb {** dimensions: time =  $3802$ ; depth cell =  $60$ ; variables: int trajectory ;

```
trajectory: standard name = "trajectory id";
double time(time) ;
```

```
time: long name = "Decimal day" ;
       time:units = "days since 2019-01-01 00:00:00" ;
       time: C format = "%12.5f" ;
       time: standard name = "time" ;
       time:data min = 17.8887268518519 ;
       time:data max = 62.8555324074074 ;
double lon(time) ;
       lon:missing value = 1.e+38 ;
       lon: long name = "Longitude" ;
       lon:units = "degrees east" ;
       lon: C format = "%9.4f" ;
       lon:standard_name = "longitude" ;
       lon: data min = 138.810175;
       lon:data max = 152.111602777778 ;
double lat(time) ;
       lat: missing value = 1.e+38 ;
       lat: long name = "Latitude" ;
       lat:units = "degrees north" ;
       lat:C format = "%9.4f" ;
       lat:standard name = "latitude" ;
       lat:data min = -66.4753722222222 ;
       lat:data\_max = -42.8867055555556;
float depth(time, depth cell) ;
       depth:missing value = 1.e+38f ;
       depth:long name = "Depth" ;
       depth:units = "meter" ;
       depth:C format = "88.2f" ;
       depth:positive = "down" ;
       depth:data min = 17.93f ;
       depth:data max = 489.99f ;
float u(time, depth cell) ;
       u: missing value = 1.e+38f ;
       u: long name = "Zonal velocity component" ;
       u:units = "meter second-1" ;
       u:C format = "87.2f" ;
       u:data min = -1.224774f ;
       u:data max = 2.216331f ;
float v(time, depth cell) ;
       v:missing value = 1.e+38f ;
       v:long name = "Meridional velocity component" ;
       v:units = "meter second-1" ;
       v:C_fformat = "%7.2f";
       v:data min = -1.631161f ;
       v:data max = 3.096839f ;
short amp(time, depth cell) ;
       amp: missing value = 32767s;
       amp: long name = "Received signal strength" ;
       amp: C format = "%d" ;
       amp: data min = 19s ;
       amp: data max = 230s ;
byte pg(time, depth_cell) ;
       pg: missing value = -1b ;
       pg:long_name = "Percent good pings" ;
       pg:C format = "%d" ;
       pg:data min = 0b ;
       pg:data max = 100b ;
byte pflag(time, depth cell) ;
       pflag: long name = "Editoring flags" ;
```

```
pflag: C format = "%d" ;
               pflag:data min = 0b ;
               pflag:data_max = 7b ;
       float heading(time) ;
               heading: missing value = 1.e+38f ;
               heading: long name = "Ship heading" ;
               heading:units = "degrees" ;
               heading: C format = "%6.1f" ;
               heading: data min = -179.941f ;
               heading: data max = 179.9524f ;
       float tr temp(time) ;
               tr_temp:missing_value = 1.e+38f ;
               tr temp: long name = "ADCP transducer temperature" ;
               tr temp: units = "Celsius" ;
               tr temp: C format = "4.1f" ;
               tr temp:data min = -0.779759f ;
               tr temp:data max = 19.99636f ;
       byte num pings(time) ;
               num pings:long name = "Number of pings averaged per ensemble" ;
               num pings:units = "None" ;
               num pings: C format = "%d" ;
               num pings:data min = -128b ;
               num pings:data max = 127b ;
       float uship(time) ;
               uship: missing value = 1.e+38f ;
               uship: long name = "Ship zonal velocity component" ;
               uship: units = "meter second-1" ;
               uship: C format = "%9.4f" ;
               uship:data min = -4.301834f ;
               uship: data max = 6.356494f ;
       float vship(time) ;
               vship: missing value = 1.e+38f ;
               vship: long name = "Ship meridional velocity component" ;
               vship:units = "meter second-1" ;
               vship:C format = "%9.4f" ;
               vship:data min = -6.303169f ;
               vship: data max = 5.83671f ;
// global attributes:
               :featureType = "trajectoryProfile" ;
               :history = "Created: 2019-04-10 03:54:07 UTC" ;
               :Conventions = "COARDS" ;
               :software = "pycurrents" ;
               :hg changeset = "2417:49ecfa0cc6c5" ;
               :title = "Shipboard ADCP velocity profiles" ;
               :description = "Shipboard ADCP velocity profiles from in2019 v01 using
instrument os150nb" ;
               :cruise id = "in2019\ v01" ;
               :sonar = "os150nb" ;
               :yearbase = 2019;
               :CODAS variables = "\ln",
                       "Variables in this CODAS short-form Netcdf file are intended for most 
end-user\n",
                      "scientific analysis and display purposes. For additional information 
see\n",
                       "the CODAS processing note global attribute and the attributes of
each\n",
                       "of the variables.\n",
                       "\n",
```

|                                 | $"\n\langle n",\n$<br>"=============                                                                                                    |                                                                                                    |
|---------------------------------|----------------------------------------------------------------------------------------------------|----------------------------------------------------------------------------------------------------|
|                                 |                                                                                                    |                                                                                                    |
|                                 | "time                                                                                                    | Time at the end of the ensemble, days from start of                                                                                    |
| year. $\ln$ ",                  |                                                                                                    |                                                                                                    |
| ensemble. $\n \n \frac{\n}{\n}$ | "lon, lat                                                                                                    | Longitude, Latitude from GPS at the end of the                                                                                         |
| $profiles.\n\mid\n"$ ,          | "u, v                                                                                                    | Ocean zonal and meridional velocity component                                                                                          |
| $\sinh \ln$ ,                   |                                                                                                    | "uship, vship Zonal and meridional velocity components of the                                                                          |
|                                 | "heading                                                                                                    | Mean ship heading during the ensemble. $\ln$ ,                                                                                         |
| correction). $\n\cdot$          | "depth                                                                                                    | Bin centers in nominal meters (no sound speed profile                                                                                  |
|                                 | "tr temp                                                                                                    | ADCP transducer temperature. \n",                                                                                                    |
|                                 | "pg                                                                                                    | Percent Good pings for $u$ , $v$ averaging after editing. \n",                                                                         |
|                                 | "pflag                                                                                                    | Profile Flags based on editing, used to mask $u, v.\n\cdot, v'$ ,                                                                      |
|                                 | "amp                                                                                                    | Received signal strength in ADCP-specific units; no                                                                                    |
| $correction\$ n                 | 11                                                                                                    | for spreading or attenuation. $\ln$ ,                                                                                                  |
|                                 | "==============                                                                                                    |                                                                                                    |
|                                 | $"\n\cdot"$                                                                                                    |                                                                                                    |
|                                 | $m = 1$                                                                                                    |                                                                                                    |
|                                 | :CODAS processing note = $"\n\cdot\$ ,                                                                                                    |                                                                                                    |
|                                 | "CODAS processing note: \n",                                                                                                    |                                                                                                    |
|                                 | "========================\n",                                                                                                    |                                                                                                    |
|                                 | " $\ln$ ",<br>"Overview\n",                                                                                                    |                                                                                                    |
|                                 |                                                                                                    |                                                                                                    |
|                                 | $"-----\n\ln"$ ,                                                                                                    |                                                                                                    |
| $hold\{n",$                     |                                                                                                    | "The CODAS database is a specialized storage format designed for\n",<br>"shipboard ADCP data. \"CODAS processing\" uses this format to |
|                                 | "averaged shipboard ADCP velocities and other variables, during the\n",<br>"stages of data processing. The CODAS database stores velocity\n",  |                                                                                                    |
| $with\n$ .                      |                                                                                                    | "profiles relative to the ship as east and north components along                                                                      |
| $*$ short $*\n$ ",              | "position, ship speed, heading, and other variables. The netCDF<br>"form contains ocean velocities relative to earth, time, position, \n",     |                                                                                                    |
|                                 |                                                                                                    |                                                                                                    |
|                                 | "transducer temperature, and ship heading; these are designed to be\n",<br>"\"ready for immediate use\". The netCDF *long* form is just a dump |                                                                                                    |
| $of\$ n",                       | "the entire CODAS database. Some variables are no longer used, and                                                                             |                                                                                                    |
| $all\nu$ ,                      |                                                                                                    |                                                                                                    |
| the $\ln$ ,                     | "have names derived from their original CODAS names, dating back to                                                                            |                                                                                                    |
|                                 | "late $1980\$ 's. $\n\pi$ ,                                                                                                    |                                                                                                    |
|                                 | " $\ln$ ",                                                                                                    |                                                                                                    |
|                                 | "Post-processing\n",<br>"---------------\n",                                                                                                   |                                                                                                    |
|                                 |                                                                                                    | "CODAS post-processing, i.e. that which occurs after the single-                                                                       |
| $pinq\$ n",                     |                                                                                                    | "profiles have been vector-averaged and loaded into the CODAS                                                                          |
| database, $\ln$ ,               |                                                                                                    |                                                                                                    |
|                                 |                                                                                                    | "includes editing (using automated algorithms and manual tools), $\ln$ ",                                                              |
| $a \n\cdot$                     |                                                                                                    | "rotation and scaling of the measured velocities, and application of                                                                   |
| $more\langle n$ ",              | "time-varying heading correction. Additional algorithms developed                                                                              |                                                                                                    |
|                                 |                                                                                                    | "recently include translation of the GPS positions to the                                                                              |
| $transducer\n\cdot\n$           |                                                                                                    |                                                                                                    |

- 12 -

"location, and averaging of ship\'s speed over the times of valid pings\n", "when Percent Good is reduced. Such post-processing is needed prior to\n", "submission of \"processed ADCP data\" to JASADCP or other archives.\n", "\n", "Full CODAS processing\n",  $"----------------------\n\,"$ "Whenever single-ping data have been recorded, full CODAS processing\n", "provides the best end product.\n", "\n", "Full CODAS processing starts with the single-ping velocities in beam\n", "coordinates. Based on the transducer orientation relative to the\n", "hull, the beam velocities are transformed to horizontal, vertical, and\n", "\"error velocity\" components. Using a reliable heading (typically from\n", "the ship\'s gyro compass), the velocities in ship coordinates are\n", "rotated into earth coordinates.\n", "\n", "Pings are grouped into an \"ensemble\" (usually 2-5 minutes duration)\n", "and undergo a suite of automated editing algorithms (removal of\n", "acoustic interference; identification of the bottom; editing based on\n", "thresholds; and specialized editing that targets CTD wire interference\n", "and \"weak, biased profiles\". The ensemble of single-ping velocities\n", "is then averaged using an iterative reference layer averaging scheme.\n", "Each ensemble is approximated as a single function of depth, with a\n", "zero-average over a reference layer plus a reference layer velocity\n", "for each ping. Adding the average of the single-ping reference layer\n", "velocities to the function of depth yields the ensemble-average\n", "velocity profile. These averaged profiles, along with ancillary\n", "measurements, are written to disk, and subsequently loaded into the\n", "CODAS database. Everything after this stage is \"postprocessing\".\n",  $" \n\wedge n"$ , "note (time):\n", "------------\n", "Time is stored in the database using UTC Year, Month, Day, Hour,  $\ln$ ", "Minute, Seconds. Floating point time \"Decimal Day\" is the floating\n", "point interval in days since the start of the year, usually the year\n", "of the first day of the cruise.\n",  $" \n\wedge n"$ , "\n", "note (heading):\n", "---------------\n", "CODAS processing uses heading from a reliable device, and  $(if\nu,$ "available) uses a time-dependent correction by an accurate heading $\ln$ ", "device. The reliable heading device is typically a gyro compass (for\n",

- 13 -

"example, the Bridge gyro). Accurate heading devices can be POSMV,  $\ln$ ", "Seapath, Phins, Hydrins, MAHRS, or various Ashtech devices; this\n", "varies with the technology of the time. It is always confusing to\n", "keep track of the sign of the heading correction. Headings are written\n", "degrees, positive clockwise. setting up some variables:\n", "\n", "X = transducer angle (CONFIG1 heading bias) \n", positive clockwise (beam 3 angle relative to ship)  $\n\times$ ", "G = Reliable heading (gyrocompass)\n", "A = Accurate heading\n", "dh =  $G - A$  = time-dependent heading correction (ANCIL2\_watrk\_hd\_misalign)\n", "\n", "Rotation of the measured velocities into the correct coordinate system\n", "amounts to  $(u+i*v)*(exp(i*theta))$  where theta is the sum of the\n", "corrected heading and the transducer angle.\n",  $"\n\n\sqrt{n}"$ , "theta =  $X + (G - dh) = X + G - dh \n\cdot n$ ",  $" \n\wedge n"$ , "\n", "Watertrack and Bottomtrack calibrations give an indication of the\n", "residual angle offset to apply, for example if mean and median of the\n", "phase are all  $0.5$  (then R=0.5). Using the \"rotate\" command, \n", "the value of R is added to \"ANCIL2 watrk hd misalign\".\n", "\n", "new dh = dh +  $R\n\ln$ ", "\n", "Therefore the total angle used in rotation is\n",  $''\n\vee n''$ . "new theta =  $X + G - dh$  new\n", "  $= X + G - (dh + R)\n\ln"$ , "  $= (X - R) + (G - dh) \nightharpoonup n$ ",  $" \n\wedge n"$ , "The new estimate of the transducer angle is:  $X - R \n\infty$ ", "ANCIL2 watrk hd misalign contains: dh + R\n",  $" \n\wedge n"$ , "====================================================\n", "\n", "Profile flags\n",  $"------------\n\cdot n",$ "Profile editing flags are provided for each depth cell:\n",  $"\n\$ ", "binary decimal below Percent\n", "value value bottom Good bin\n", "-------+----------+--------+----------+-------+\n", "000 0\n",  $"001$  1 bad\n", "010  $2$  bad\n", "011  $\qquad$  3 bad bad\n", "100  $4$  bad\n", "101  $5$  bad bad\n", "110 6 bad bad\n", " $111$  7 bad bad bad\n", "-------+----------+--------+----------+-------+\n", "" ;

- 14 -